## **Demandes**

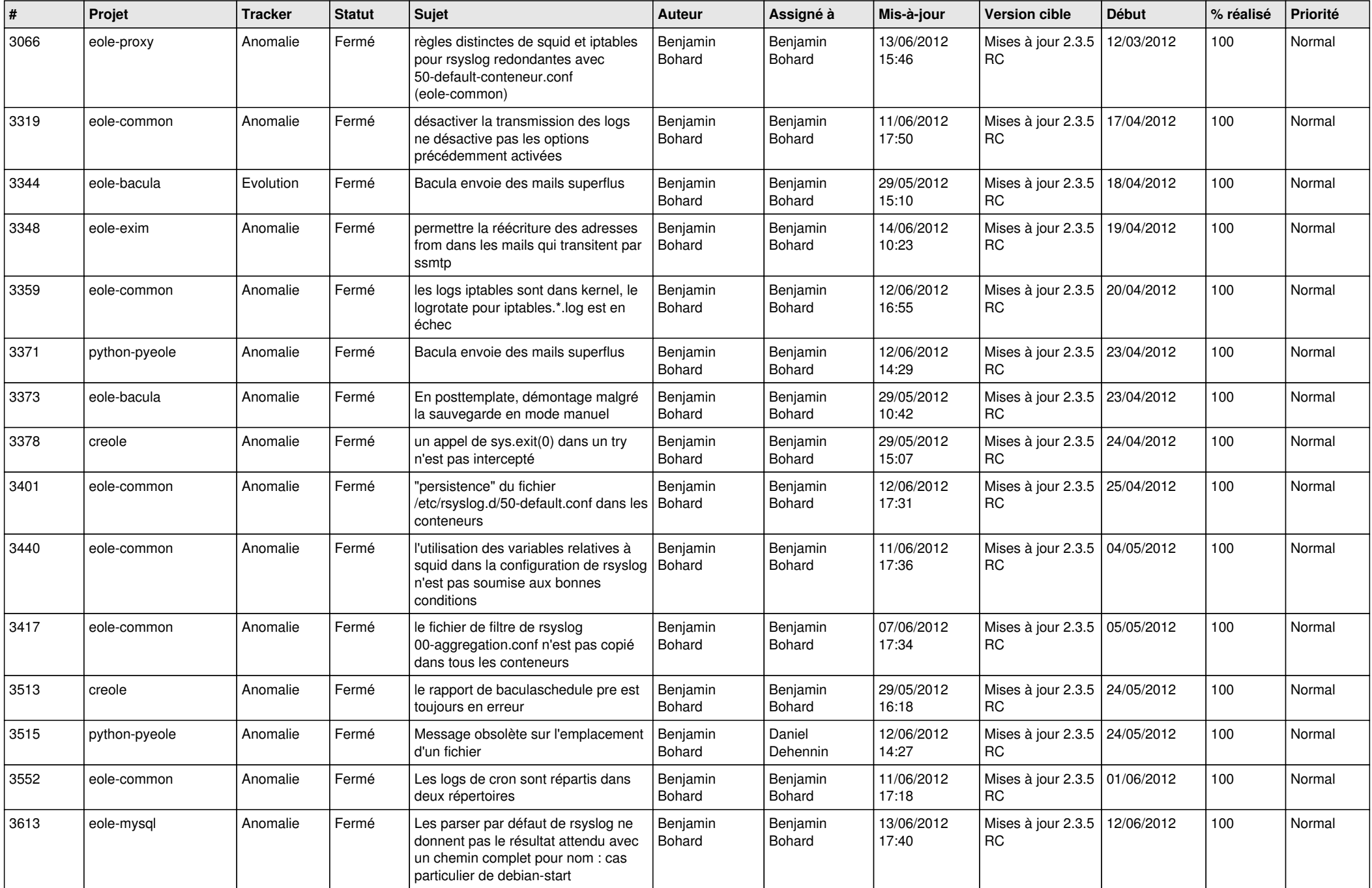

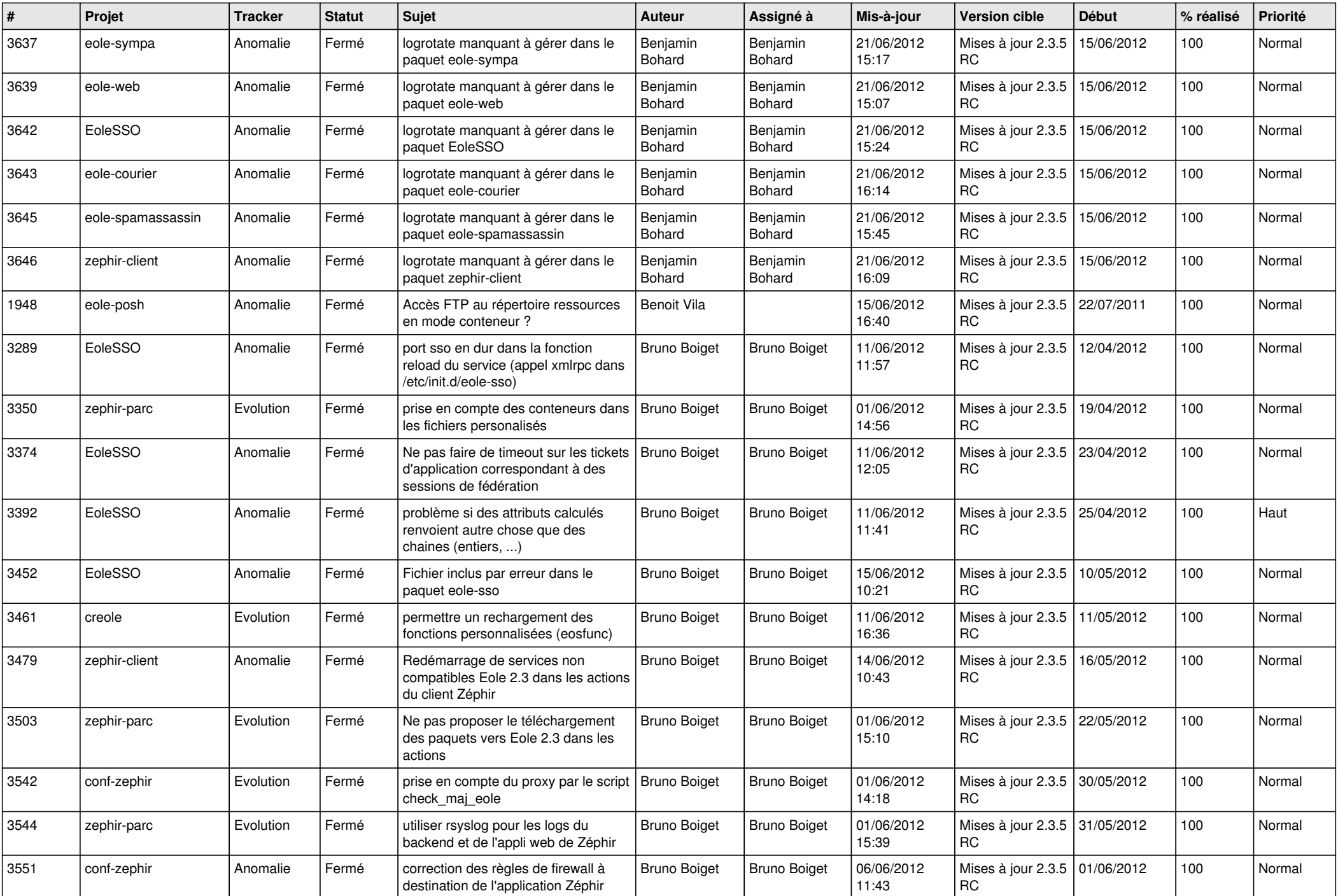

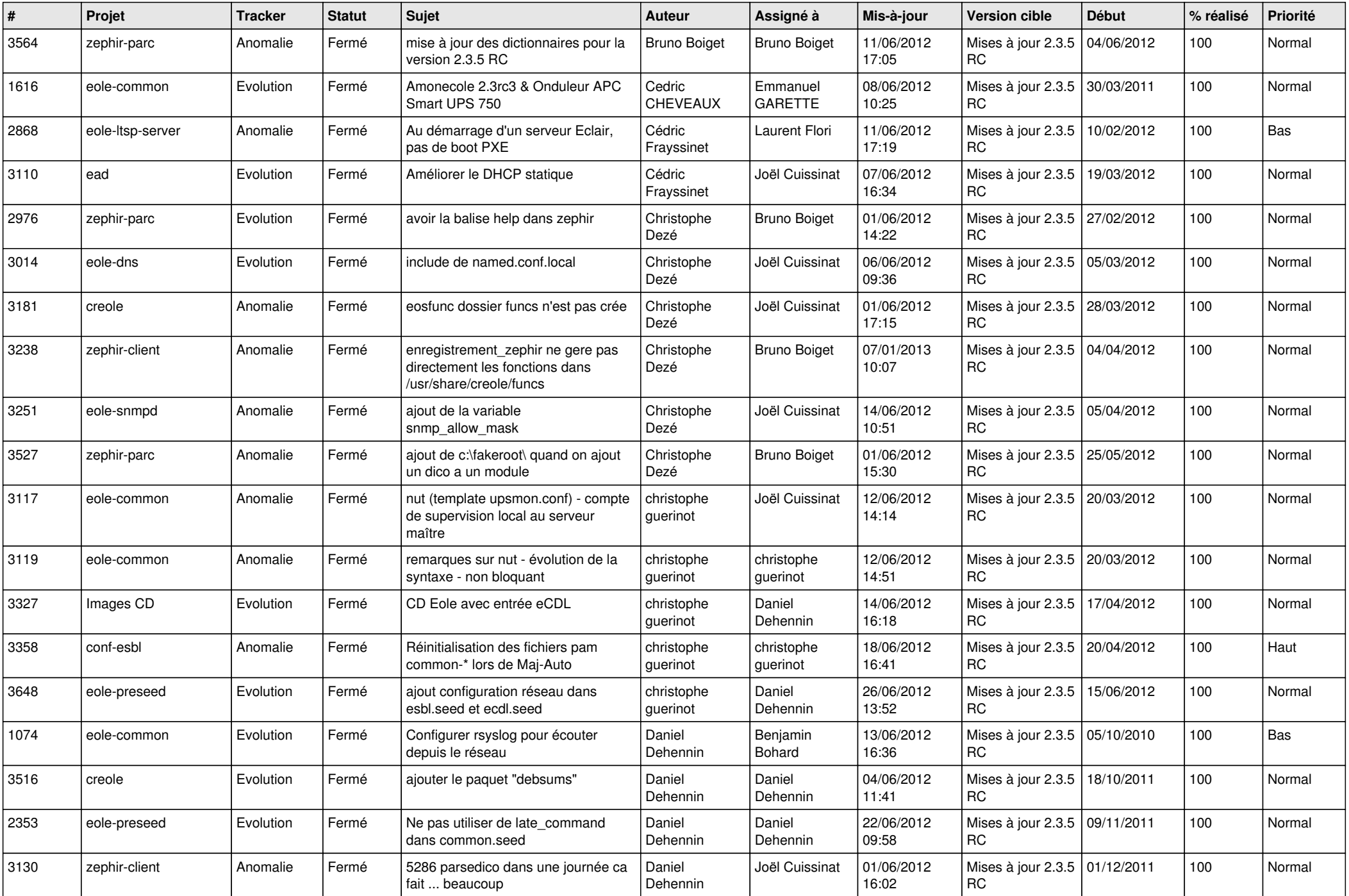

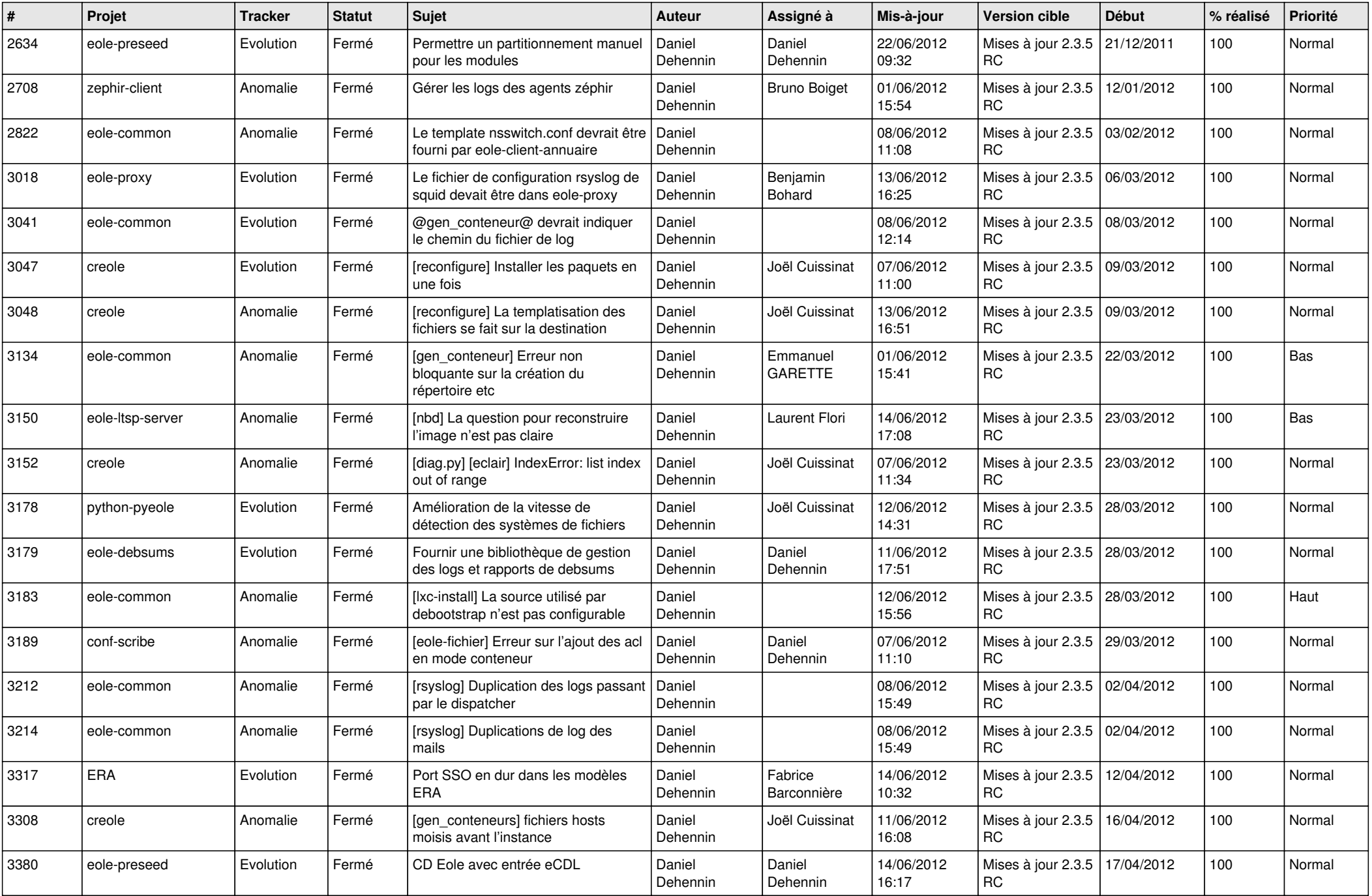

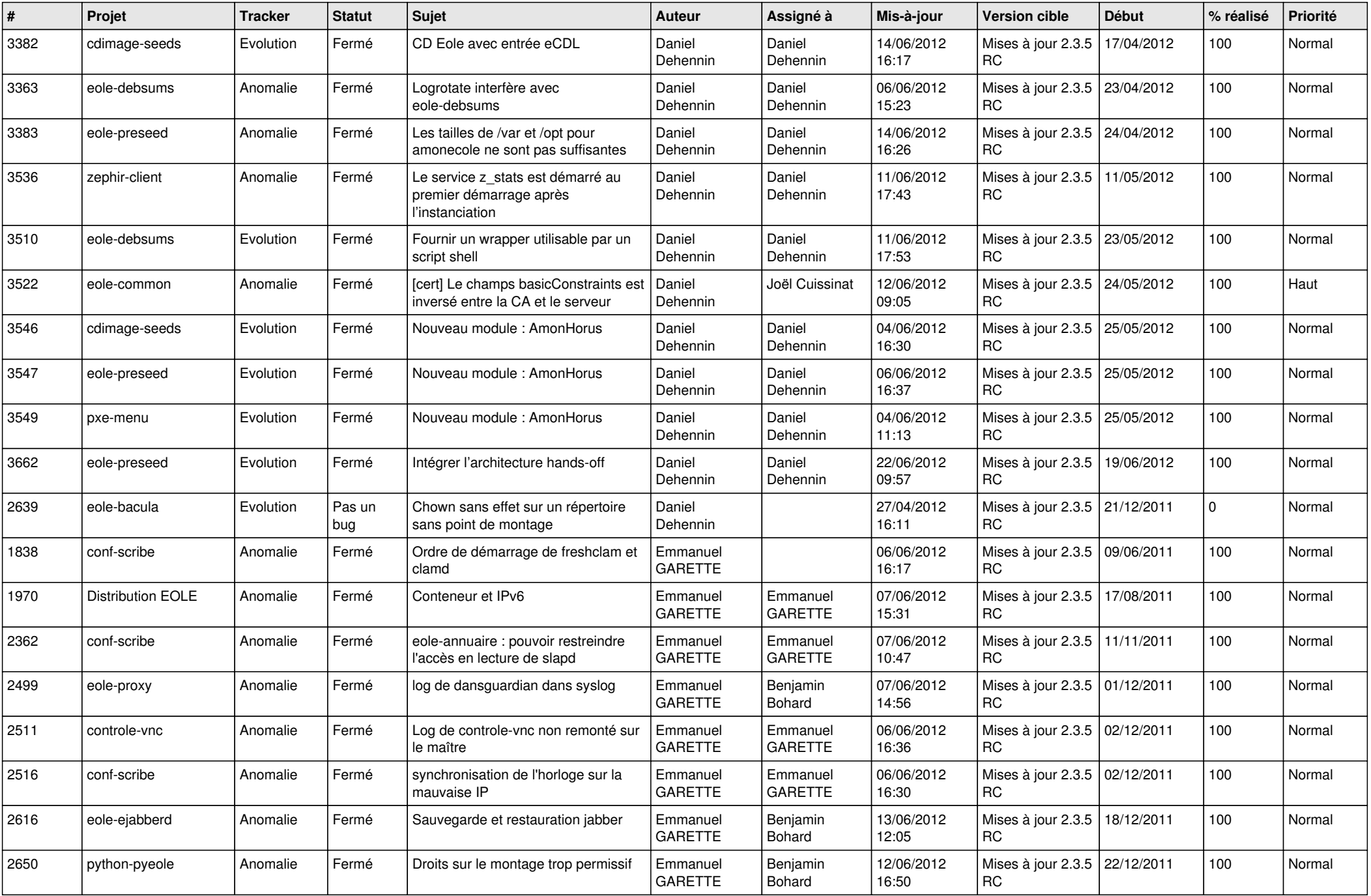

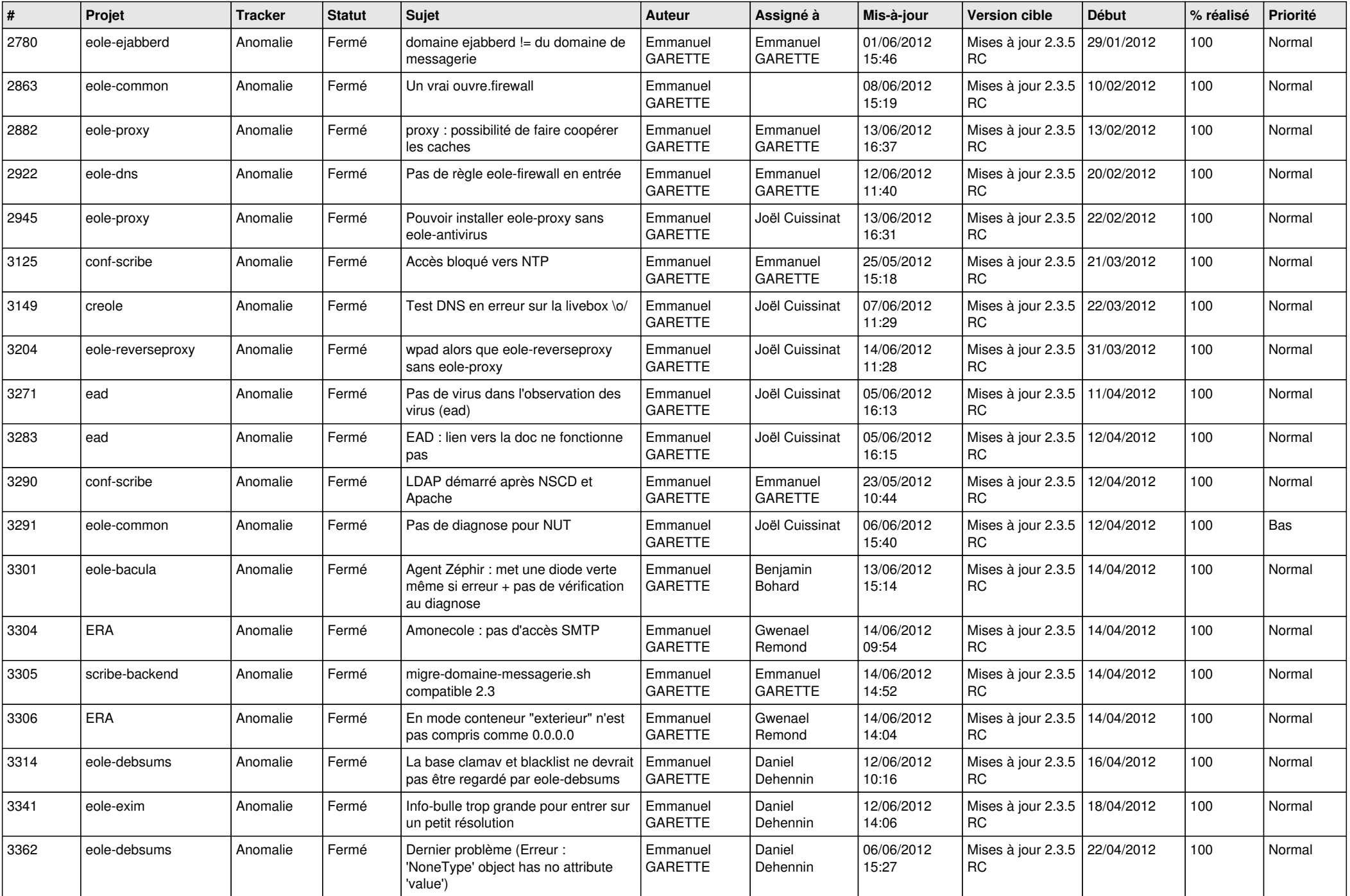

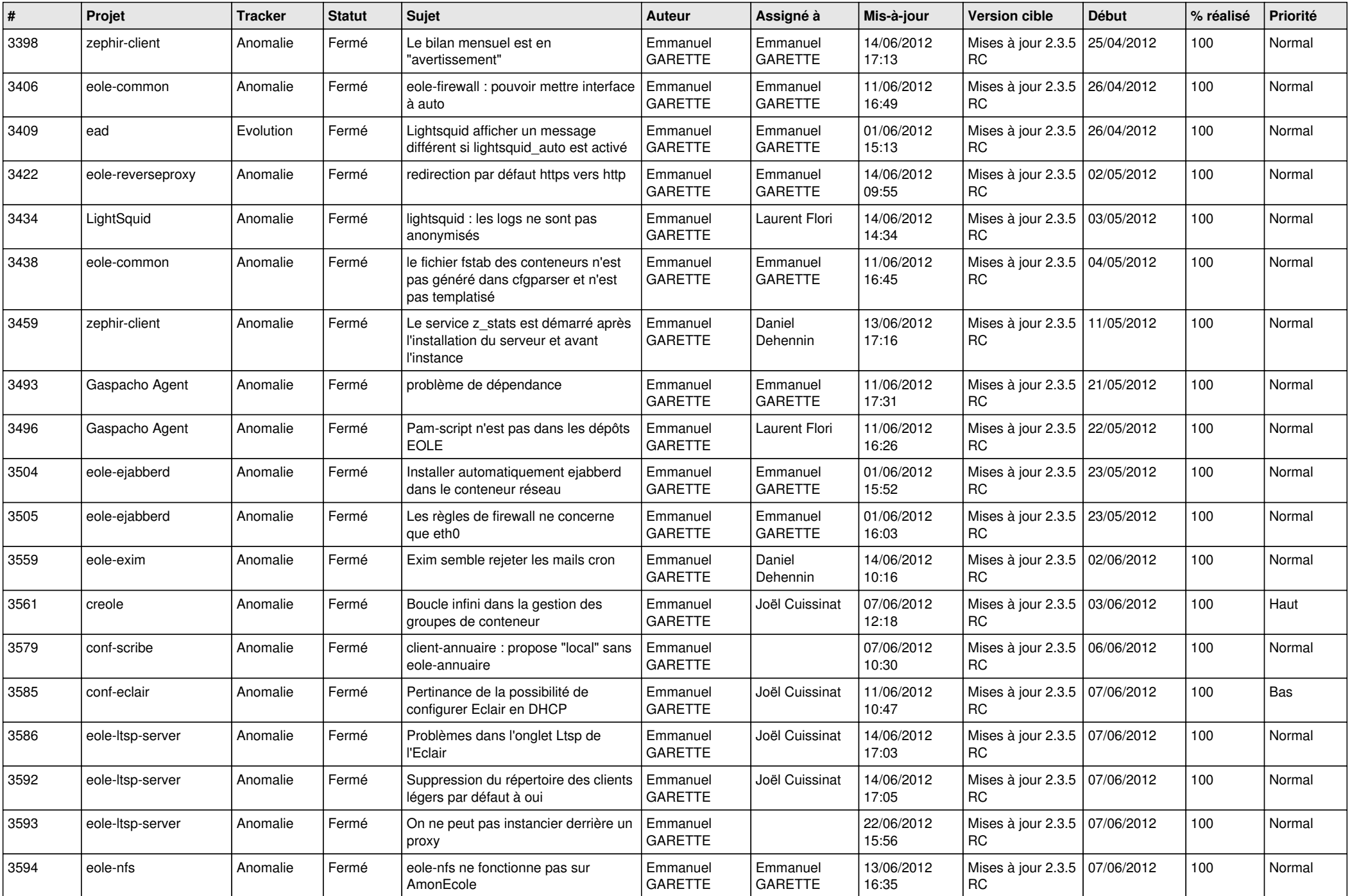

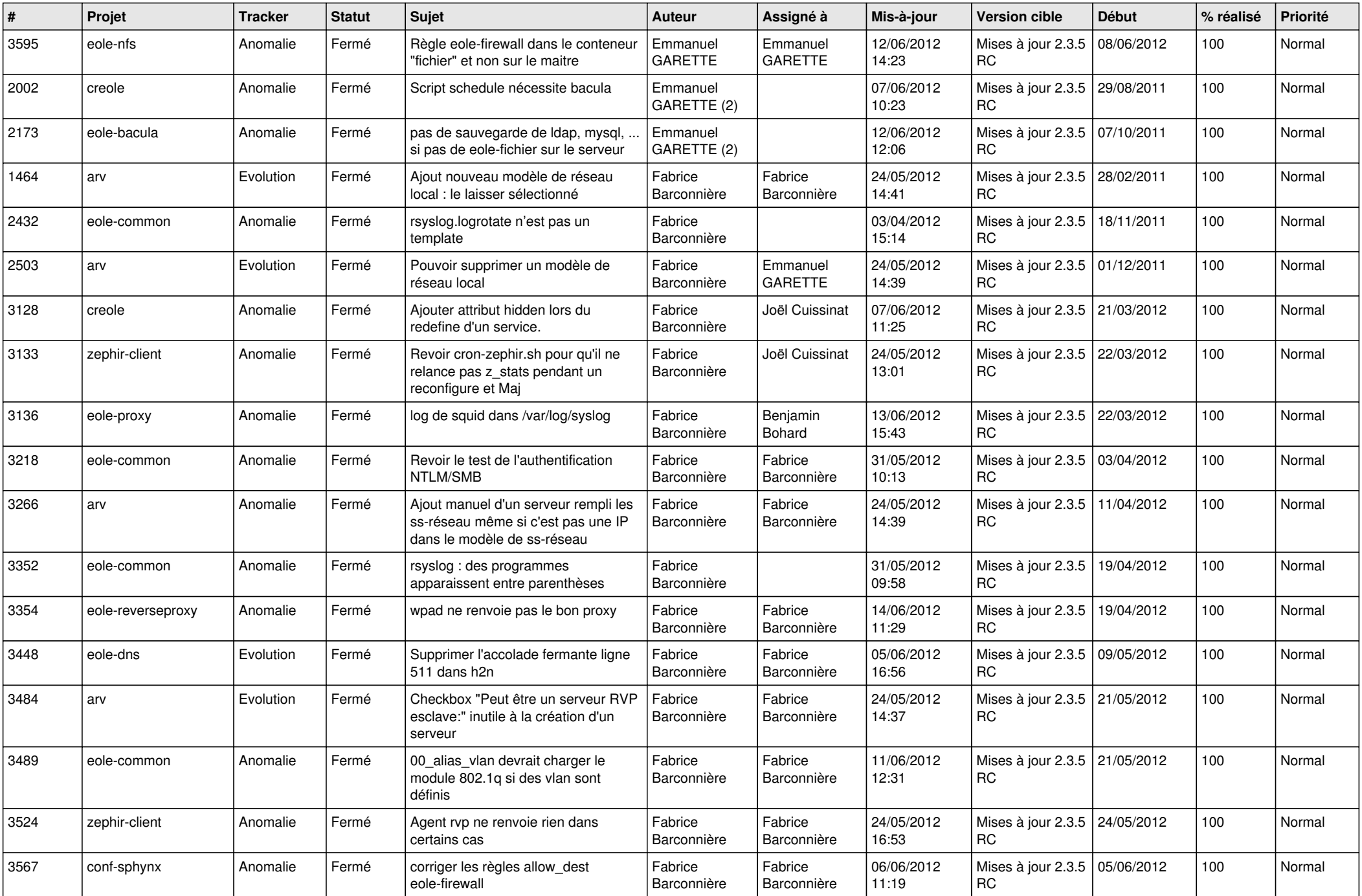

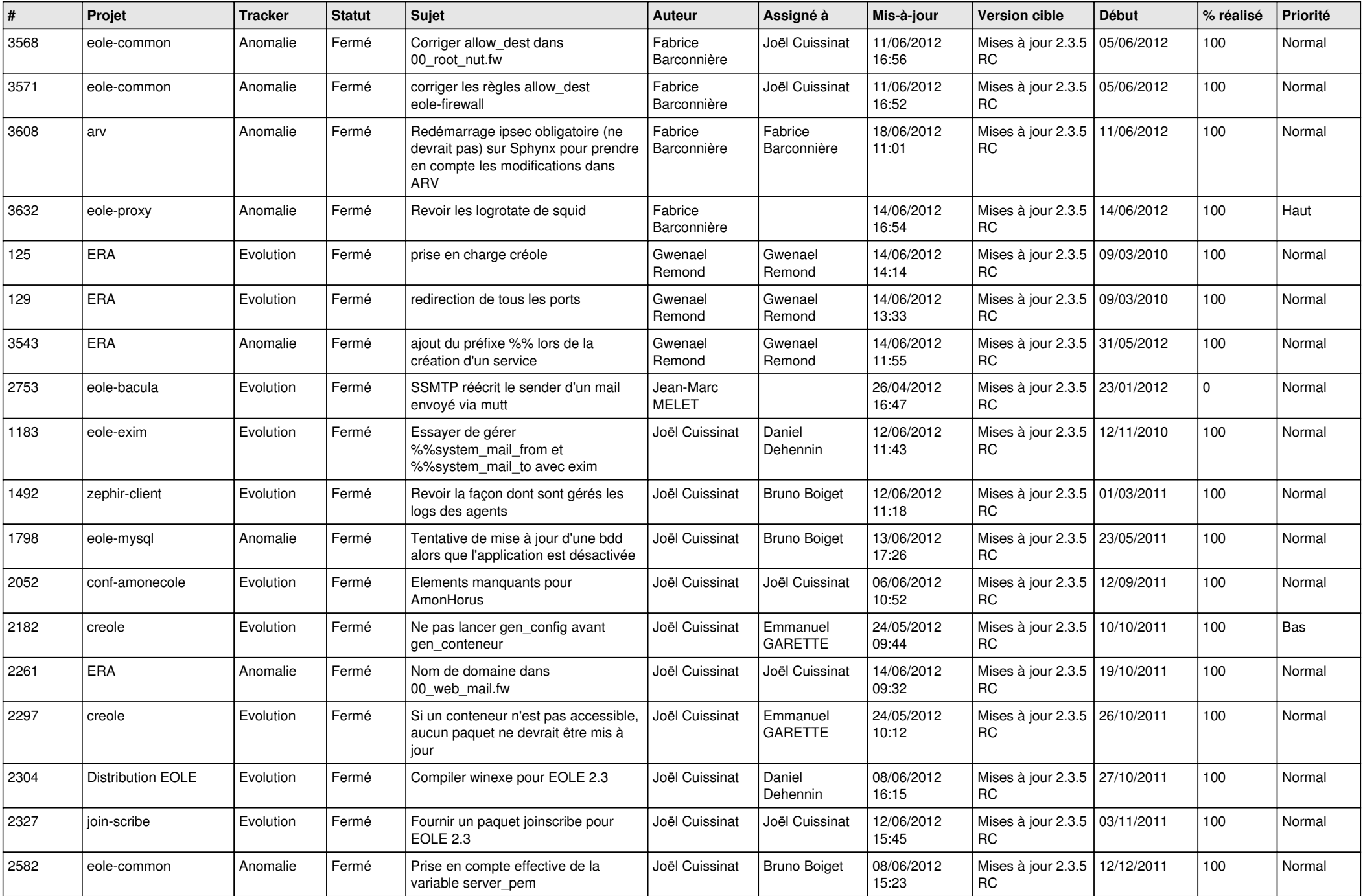

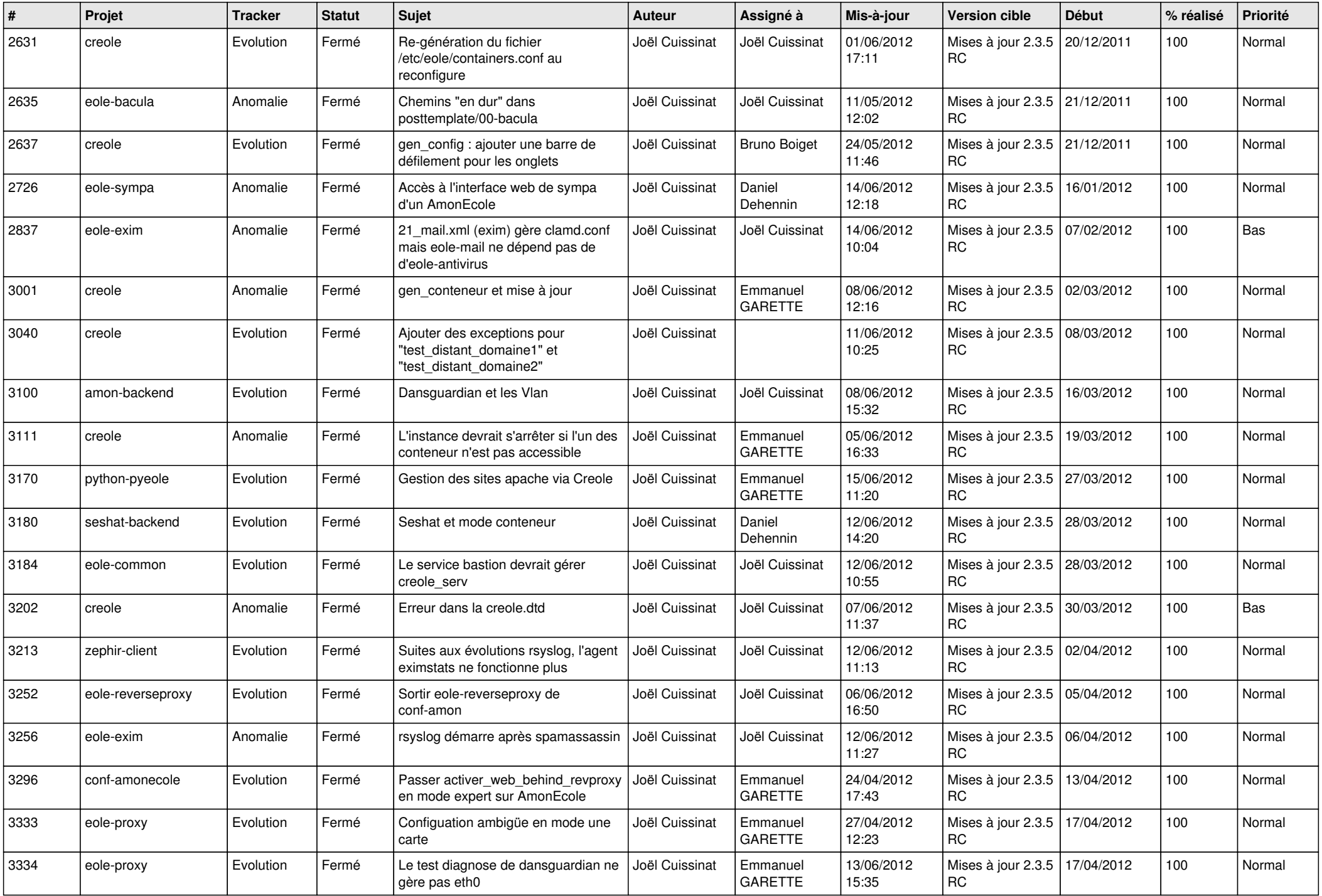

![](_page_10_Picture_722.jpeg)

![](_page_11_Picture_754.jpeg)

![](_page_12_Picture_783.jpeg)

![](_page_13_Picture_222.jpeg)